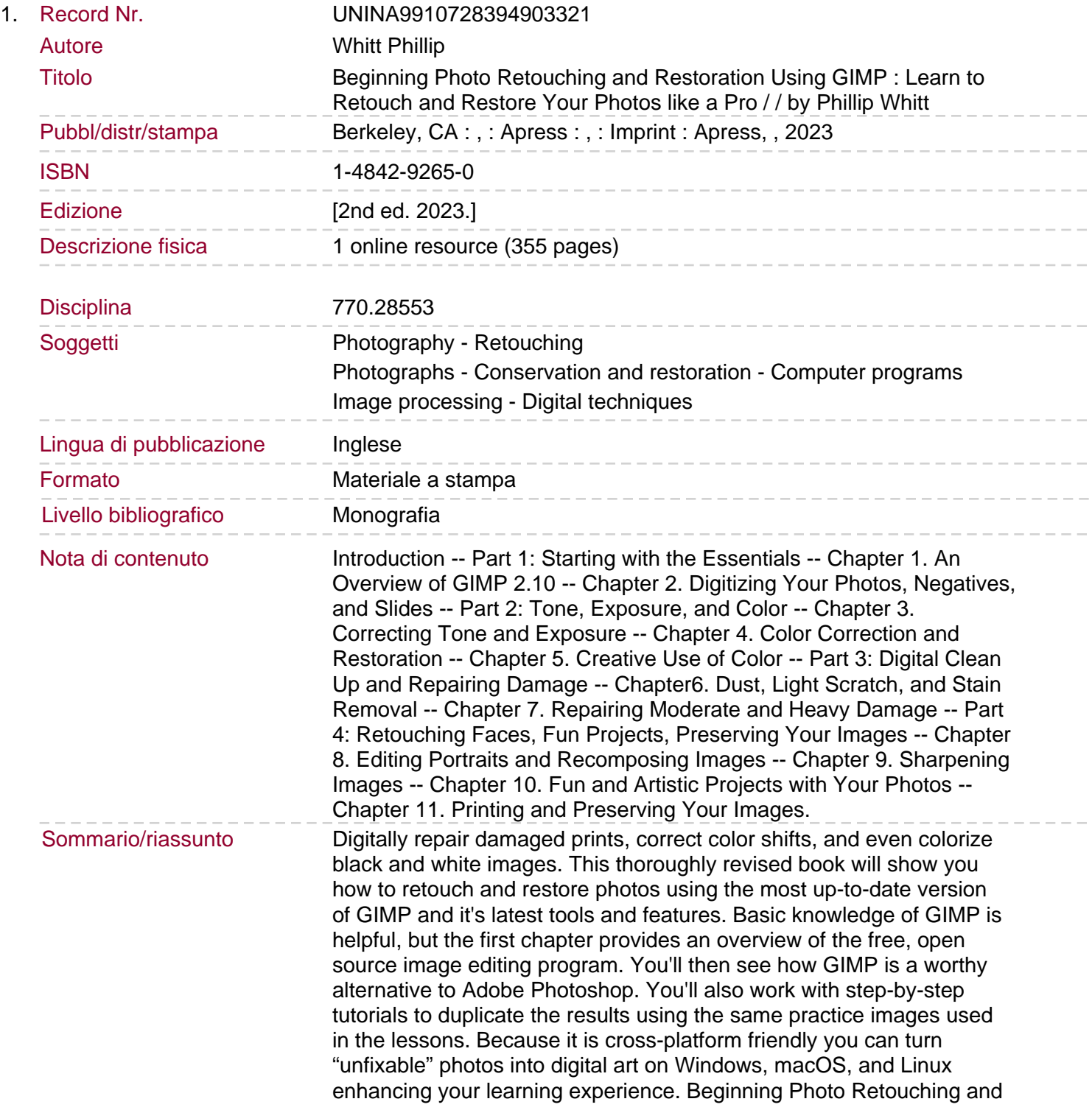

Restoration Using GIMP provides insight into the powerful program's wide set of features for just about any type of retouching or restoration work. You will: Acquire the best scans and digitize large photographs Adjust contrast and exposure to make dull images "pop" Remove cracks, creases, tears, and blemishes Retouch portraits and replace backgrounds Preserve your newly restored and printed photographs, and properly store originals.